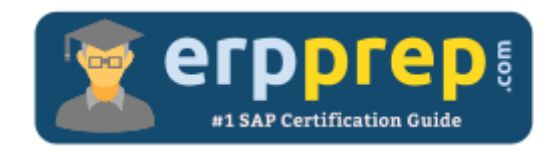

# C\_HANAIMP\_16

#### **SAP HANAIMP 16 Certification Questions & Answers**

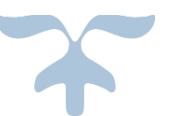

<https://www.erpprep.com/sap-hana-certification/sap-hana-application-c-hanaimp-16>

**C\_HANAIMP\_16**

**[SAP Certified Application Associate -](https://training.sap.com/certification/c_hanaimp_16-sap-certified-application-associate---sap-hana-20-sps04-g/) SAP HANA 2.0 (SPS04) 80 Questions Exam – 64% Cut Score – Duration of 180 minutes**

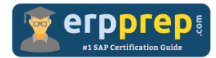

## C\_HANAIMP\_16 Practice Test

ERPPrep.com's C\_HANAIMP\_16 PDF is a comprehensive compilation of questions and answers that have been developed by our team of SAP HANAIMP 16 experts and experienced professionals. To prepare for the actual exam, all you need is to study the content of this exam questions. You can identify the weak area with our premium C\_HANAIMP\_16 practice exams and help you to provide more focus on each syllabus topic covered. This method will help you to boost your confidence to pass the SAP HANAIMP 16 certification with a better score.

## **C\_HANAIMP\_16 Questions and Answers Set**

#### Question: 1

Which of the following are types of calculation view?

There are 2 correct answers to this question.

- a) Cube
- b) Virtual
- c) Dimension
- d) Composite

Answer: a, c

Question: 2

In SAP HANA Series Data processing, what is the definition of a profile?

Please choose the correct answer.

- a) A variant of data set, such as actual, forecast, or long-term plan
- b) The granularity of time intervals, such as day, hour, or minute
- c) The values that you are storing, such as temperature, energy consumption, or speed
- d) The object you collect data against, such as house, building, or town

Answer: d

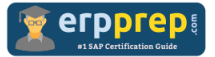

#### Question: 3

A column in your table will be used for text search. Why do you define the column as a text type instead of a string type?

Please choose the correct answer.

- a) To allow processing of multiple languages
- b) To enable a linguistic analysis
- c) To enable lower memory consumption
- d) To enable the full set of SQL operations

Answer: c

Question: 4

What does SQLScript provide to extend standard SQL?

There are 2 correct answers to this question.

- a) Integrated source code version management
- b) Support for ABAP syntax
- c) Additional data types for the definition of text and spatial data
- d) Features to push processing to the database

Answer: c, d

Question: 5

You are building a cube calculation view with an aggregation node that calculates total sales, based on the data shown in the graphic.

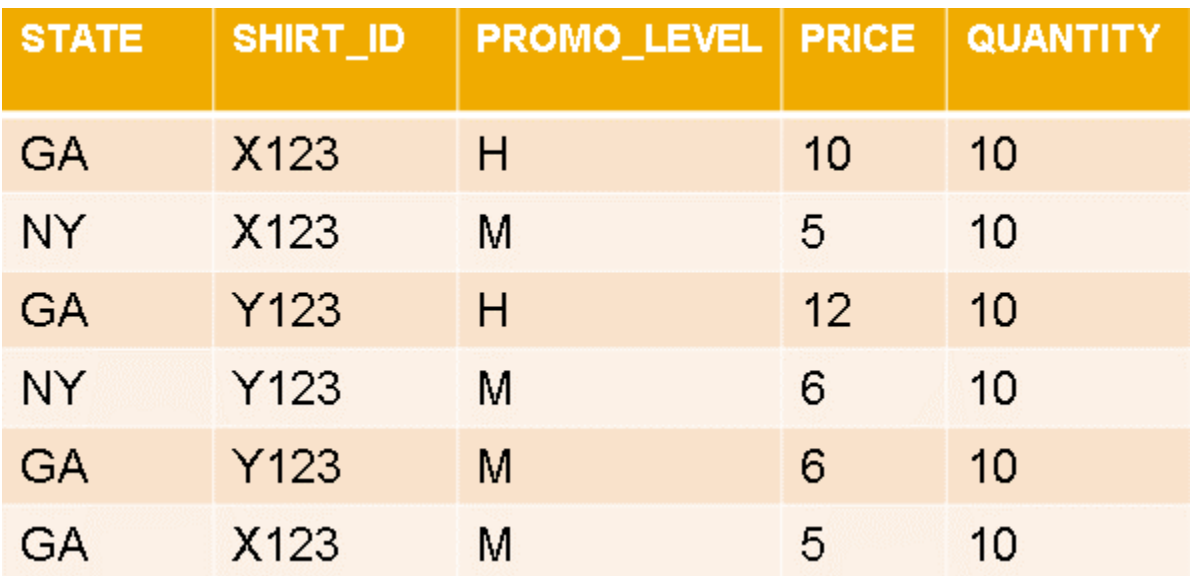

The price may vary based on SHIRT\_ID and PROMO\_LEVEL only. The calculation is Total Sales =  $PRICE * QUANTITY$ .

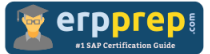

How do you ensure accurate results, regardless of the columns in the query output?

Please choose the correct answer.

- a) Set the Keep Flag property for SHIRT\_ID
- b) Set the Dynamic Partition property for SHIRT ID and PROMO\_LEVEL.
- c) Set the Calculate before Aggregation property.
- d) Set the Keep Flag property for SHIRT\_ID and PROMO\_LEVEL.

Answer: d

Question: 6

In a calculation view, you use a rank node to identify the purchase orders with the highest total amount. The expected output includes the top orders that represent 15% of the total numbers of orders placed by each customer.

How do you set the Aggregation Function and Result Set Type properties of the rank node to get the expected result?

Please choose the correct answer.

- a) Aggregation Function: Sum Result Set Type: Absolute
- b) Aggregation Function: Rank Result Set Type: Absolute
- c) Aggregation Function: Row Result Set Type: Percentage
- d) Aggregation Function: Sum Result Set Type: Percentage

Answer: c

Question: 7

Which of the following tasks are required to get the database objects created in the HDI container?

There are 2 correct answers to this question.

- a) Build the MTA project.
- b) Explicitly build the HDB module instead of the MTA project.
- c) Create at least one namespace in the HDB module.
- d) Assign the project to a space to which you have developer authorizations.

Answer: b, d

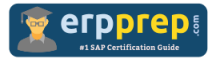

Question: 8

On a weekly basis, you need to extract and apply complex transformations on data from three data sources SAP ERP, Microsoft Excel, and Apache Hadoop, and then combine and load the data into an SAP HANA table.

Which tools can you use?

There are 2 correct answers to this question.

- a) SAP Landscape Transformation Replication Server
- b) SAP HANA smart data access
- c) SAP Data Services
- d) SAP HANA smart data integration

Answer: c, d

Question: 9

One SQL analytic privilege authorizes you to view data for Europe and the USA in the sales calculation view, and another one authorizes you to view data for Asia and the USA in the income calculation view.

The income view uses the sales view as a data source. Both calculation views check SQL analytic privileges.

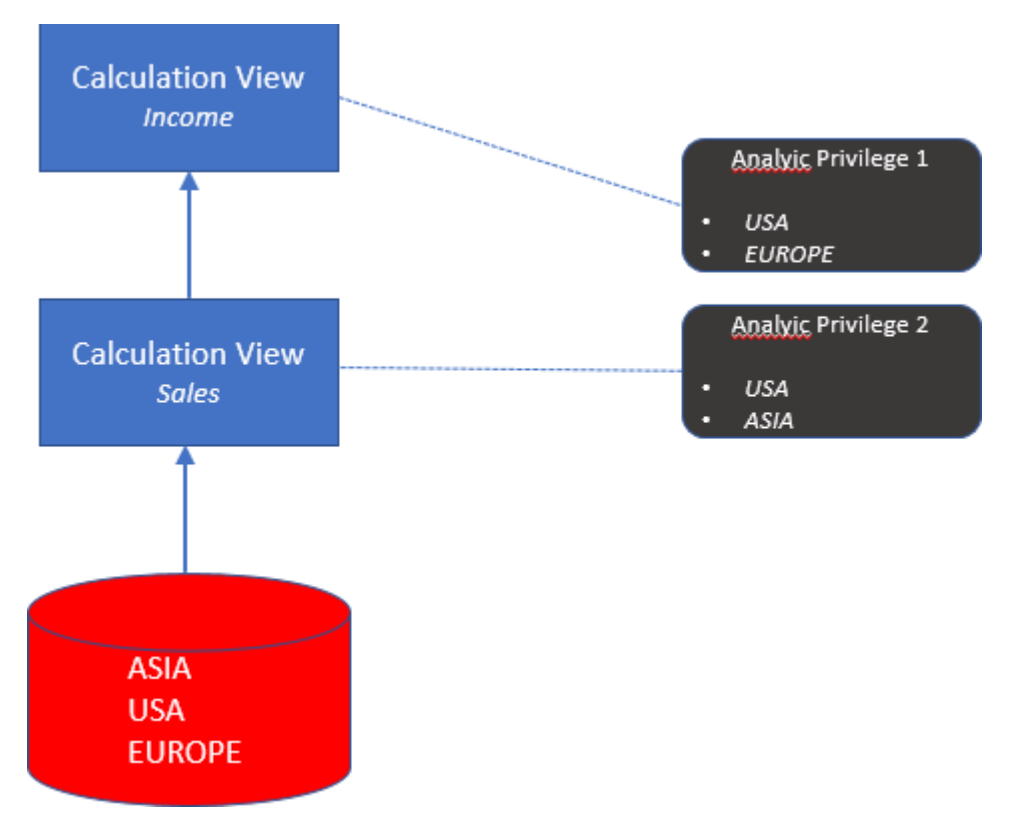

What data can you visualize when consuming the income calculation view?

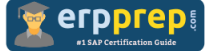

Please choose the correct answer.

- a) Data from the USA
- b) Data from Europe and the USA
- c) Data from Europe, Asia, and the USA
- d) Data from Asia and the USA

Answer: a

Question: 10

What can you discover using Data Lineage?

Please choose the correct answer.

- a) Access statistics
- b) Underlying calculation views and tables
- c) Frequency of load
- d) Data changes since last refresh

Answer: b

### **Full Online Practice of C\_HANAIMP\_16 Certification**

ERPPREP.COM presents authentic, genuine and valid practice exams for SAP HANAIMP 16 Certification, which is similar to actual exam. We promise 100% success in very first attempt. We recommend going ahead with our online practice exams to perform outstandingly in the actual exam. We suggest to identify your weak area from our premium practice exams and give more focus by doing practice with SAP system. You can continue this cycle till you achieve 100% with our practice exams. Our technique helps you to score better in the final C\_HANAIMP\_16 exam.

#### **Start online practice of C\_HANAIMP\_16 Exam by visiting URL**

**[https://www.erpprep.com/sap-hana-certification/sap-hana-application-c](https://www.erpprep.com/sap-hana-certification/sap-hana-application-c-hanaimp-16)[hanaimp-16](https://www.erpprep.com/sap-hana-certification/sap-hana-application-c-hanaimp-16)**